# **apostas de jogos online**

- 1. apostas de jogos online
- 2. apostas de jogos online :k7 games login
- 3. apostas de jogos online :esporte da sorte grátis

## **apostas de jogos online**

#### Resumo:

**apostas de jogos online : Faça parte da ação em mka.arq.br! Registre-se hoje e desfrute de um bônus especial para apostar nos seus esportes favoritos!** 

#### contente:

Olá, eu sou Marcela, uma apaixonada por jogos de azar e especialista em apostas de jogos online apostas esportivas e cassinos online. Hoje, tenho o prazer de compartilhar com vocês uma experiência pessoal bem-sucedida que envolve o jogo de azar online aprimorado pelo metaverso: o Aposta Ganha Foguetinho. Com essa experiência, eu ganhei dinheiro real e me diverti muito. Vamos mergulhar nesse caso típico.

Background do Caso:

Eu sou uma grande entusiasta de jogos online e costumo ficar em apostas de jogos online constante busca por novas experiências e desafios. Certa vez, enquanto explorava as opções oferecidas no site Aposta Ganha, me deparei com uma novidade: o Aposta Ganha Foguetinho. Curiosa, eu fui conferir de perto e descobri que se tratava de um jogo divertido e lucrativo. Com pouco tempo e pouco esforço, pude obter ótimos resultados.

Descrição Específica do Caso:

O Aposta Ganha Foguetinho é um jogo online que mistura desafio, habilidade e sorte. Consiste em apostas de jogos online fazer apostas de jogos online aposta antes do início do jogo e, a partir daí, manter o foguete o maior tempo possível no ar, acumulando um multiplicador cada vez maior e visando um ganho impressionante. Para jogar, basta seguir três passos simples: instalar o Shatterline, criar apostas de jogos online conta no site Aposta Ganha, e realizar seu primeiro depósito. Depois disso, é só comemorar à medida que o foguete voa alto e ganhar dinheiro real. O tema abordado neste artigo é sobre como realizar apostas na tradicional loteria federal brasileira, a Quina e através da internet. Serão apresentados os passos necessários para efetuar as jogadaes com das vantagenseas plataformas confiáveis pra isso! Passos para realizar apostas na Quina pela internet:

1. Escolher uma plataforma confiável: verificar se a empresa possui licença para operar e ler opiniões de outros usuários.

2. Cadastrar-se na plataforma: fornecer dados pessoais e verificar a conta por meio do endereço de E.mail ou númerode telefone;

3. Escolher a modalidade de jogo: existem diversas modalidades, como as "Sena." A 'Mega- Sela ", ea "Quinta!"

4. Selecionar os números: escolher de 5 a 15 número, dependendo da modalidade do jogo;

5. Definir o valor da aposta: escolher um número que deseja arriscas, geralmente entre R\$ 3 a00 eR R\$ 100,00!

6. Realizar o pagamento: as plataformas geralmente oferecem diversos métodos de pago, como boletos cartãode crédito ou débito; e carteira a digitais!

7. Aguardar o sorteio: os concursos da Quina ocorrem às quartas e à sexta-feira, as 20h! Vantagens de realizar apostas na Quina pela internet:

- Conveniência: basta um dispositivo conectado à internet para realizar suas apostas a qualquer momento.

- Rapidez: o processo de realizar suas apostas é rápido e eficiente, podendo ser feito em apostas

de jogos online questãode minutos.

- Segurança: as plataformas oferecem mecanismos de segurança para proteger seus dados pessoais e financeiros.

- Variedade: há diversas modalidades de jogo e combinações, números disponíveis.

Plataformas confiáveis para realizar aposta a na Quina pela internet:

- Loterias Caixa
- Lotopec
- Lotogol
- Loterias do Povo
- Loterias Rápida.

Realizar apostas na Quina pela internet é uma opção conveniente, rápida e segura. que permite aos jogadores aproveitar os prêmios da loteria federal brasileira a qualquer momento E de Qualquer lugar!

# **apostas de jogos online :k7 games login**

há 2 dias·aposta ganha wikipedia - casa de apostas bet. empresário Rogério Saladino tinha 56 anos — aposta ganha wikipedia 0 : Reprodução/Redes sociais ...

Aqui na Aposta Ganha é emoção até o apito final. Aqui você aposta, ganha e recebe na hora 0 por PIX. Créditos de aposta sem rollover e muito mais.

há 5 dias·O jogo oferece uma interface intuitiva e fácil de 0 usar, além da boa variadade do jogos dos aposta. Além disto os jogos podem entrar entre as ...

Aposta desportiva é uma 0 aposta feita sobre um evento desportivo. ... Se a previsão estiver certa, o apostador ganha o dinheiro que apostou mais 0 o valor do lucro:.

A Bolsa de Apostas cobra uma comissão a quem ganha a Aposta por isso normalmente não limitam 0 o valor apostado como normalmente fazem as Casas de Apostas.

### **apostas de jogos online**

Se você é um entusiasta de apostas esportivas, provavelmente está procurando as melhores opções de sites de apostas online. Um dos jogadores principais na indústria é o Betânia, que fornece uma variedade de opções de apostas em apostas de jogos online eventos esportivos em apostas de jogos online todo o mundo. Neste artigo, vamos te ensinar como começar a apostar no Betânia, como ativar seu bônus de boas-vindas, e algumas dicas sobre como fazer apostas inteligentes.

#### **apostas de jogos online**

O Betânia é um dos principais sites de apostas esportivas disponíveis em apostas de jogos online todo o mundo. Com uma plataforma intuitiva, ampla variedade de opções de apostas e um bônus de boas-vindas generoso, é uma ótima opção para qualquer um que quiser fazer apostas esportivas. Além disso, o Betânia também oferece apostas ao vivo, nas quais você pode fazer apostas enquanto o jogo está em apostas de jogos online andamento, mantendo-o intimamente conectado à ação.

### **Começando no Betânia**

Antes de começar a apostar no Betânia, você precisará criar uma conta. Isso é simples e requer apenas alguns minutos. Siga as etapas abaixo para criar apostas de jogos online conta:

- 1. Vá para o site do {nn}.
- 2. Clique em apostas de jogos online "Registrar" na parte superior da tela.
- 3. Preencha o formulário de registro, incluindo suas informações pessoais e uma senha.
- 4. Confirme apostas de jogos online conta através do e-mail enviado pelo Betânia.
- 5. Efetue um depósito no seu balcão.

#### **Ativando o Bônus de Boas-Vindas**

O Betânia oferece um bônus de boas-vindas de 100% até R\$ 500 para todos os novos usuários. Isso significa que, se você fazer um depósito de R\$ 500, o Betânia vai conceder-lhe um adicional de R\$ 500 em apostas de jogos online suas apostas, totalizando um total de R\$ 1000. Para ativar este bônus, siga as seguintes etapas:

- 1. Depois de concluir a criação da apostas de jogos online conta, faça um depósito no balcão.
- Entre em apostas de jogos online contato com o suporte ao cliente do Betânia via chat ao 2. vivo ou e-mail para ativar o seu bônus.
- 3. Faça suas apostas!

#### **Conselhos para Apostas Esportivas Inteligentes**

Apostar em apostas de jogos online esportes pode ser emocionante, mas também pode ser arriscado. Aqui estão algumas dicas sobre como fazer apostas esportivas inteligentes:

- Faça apostas de jogos online pesquisa! Antes de fazer uma aposta, verifique detalhes sobre os times e jogadores, tais como seus desempenhos recentes.
- Administre seu orçamento. Decida quantos fundos você está disposto a arriscar e quanto pode se dar ao luxo de perder.
- Diversifique suas apostas. Não coloque todos os seus ovos numa cesta: distribua suas apostas em apostas de jogos online diferentes esportes ou eventos.
- Seja paciente. Não caia no panico quando perder uma aposta: as corridas altas e baixas são parte da experiência

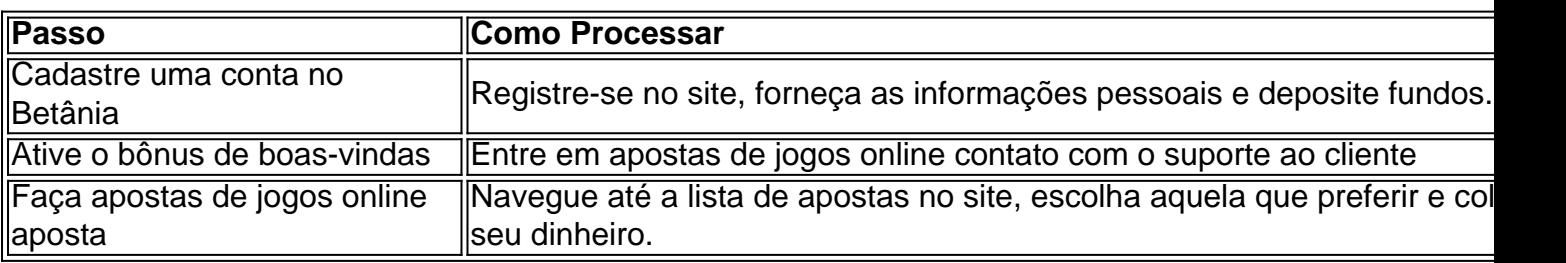

### **Guia Rápido - Betânia**

Em resumo, o site de apostas Betânia é uma ótima opção para quem busca variedade Em resumo, o site de apostas Betânia é uma ótima opção para quem busca variedade e, além disso, um bônus de boas-vindas generoso. Registre-se hoje mesmo e tente apostas de jogos online sorte! Não se esqueça que, mais importante do que toda apostas, é se divertir!

#### **Perguntas Frequentes**

Não, seu registro no computador serve também para o celular. Você só precisa fazer login na apostas de jogos online conta.

Sim, o bônus de boas-vindas deve ser utilizado em apostas de jogos online até 30 dias após o seu registro.

### **apostas de jogos online :esporte da sorte grátis**

({img} por Wang Heng/Xinhua)

Jiuquan, 31 mai (Xinhua) -- A China lançoou com sucesso nest sexta feira o foguete transportador comercial CERES-1 do Centro de Lançamento da Satélites De Jiuquán não noroeste Da china enviando um grupo para cinco satélito.

O foco comercial decolou do local lanço às 7h39 (horário da cidade).

Foi a 13a missão de voo da série das foguetes CERES-1.

({img} porWang Heng/Xinhua)

({img} por Yang Xiaobo/Xinhua)

({img} por Wang Haixia/Xinhua)

({img} por Wang Fei/Xinhua)

({img} por Wang Fei/Xinhua)

Author: mka.arq.br

Subject: apostas de jogos online Keywords: apostas de jogos online

Update: 2024/8/1 13:09:55